## HCL Volt MX 9.5

# Certified Professional Developer Certification Exam Guide

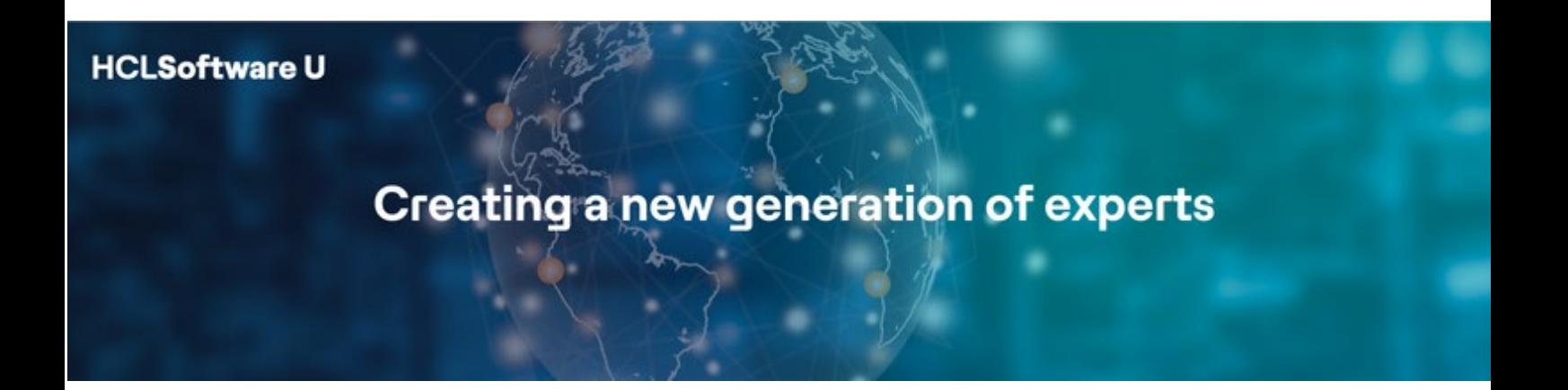

## Table of Contents

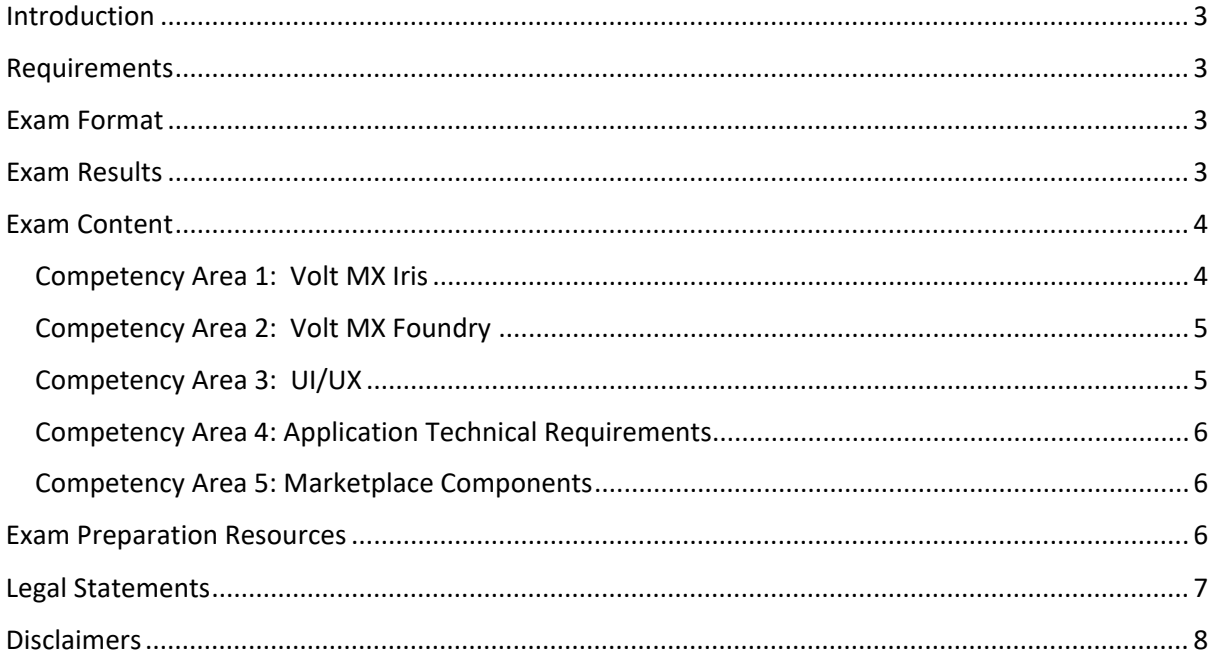

## <span id="page-2-0"></span>Introduction

This certification exam is the second level in your HCL Volt MX certification journey. This certification is to validate the application of your knowledge on developing cross platform applications using HCL Volt MX 9.5.

The HCLSoftware Certified Volt MX 9.5 Professional Developer must demonstrate skills associated with developing applications using the Volt MX product in areas such as UI design, UX, IRIS low code capabilities, IRIS SDK, IRIS widgets and data format, IRIS coding, Foundry, Foundry SDK, Foundry custom code, Application technical requirements, IRIS extensibility, Foundry extendibility and Marketplace components.

## <span id="page-2-1"></span>Requirements

To take the HCL Volt MX 9.5 Professional Certification Exam, one of the following requirements must be met:

- 1. 5+ years of product experience
- 2. previous Kony Certification
- 3. passed the HCL VMX 9.5 Associate Developer Certification

If you meet requirement number 1 or 2, ensure that you have sent your required proof to [ds.academy@hcl.com](mailto:ds.academy@hcl.com) before proceeding with scheduling and payment of this exam.

## <span id="page-2-2"></span>Exam Format

- Multiple choice: Has one correct response and three incorrect responses
- Multiple choice: Has two or more correct responses out of five or more response options
- Number of questions: 24
- Total score: 83
- Passing score: 58
- Passing Percentage: 70%
- Time duration for answering the 24 questions: 60 minutes.
- Total exam time duration: 75 minutes.
- Unanswered questions are scored as incorrect; there is no penalty for guessing.

## <span id="page-2-3"></span>Exam Results

The HCLSoftware Volt MX 9.5 Professional Developer (HCL-VMX-PDEV-95) certification exam is a pass or fail exam. The exam is scored against a minimum standard established by HCLSoftware subject matter experts who follow certification industry best practices and guidelines.

The exam is scored based on a Sum of Scores which is then converted into a percentage to determine pass or fail. The sum of scores is achieved by weight assigned to each

individual question based on level of complexity. The minimum score required to pass the exam is 58 out of a total of 83 points, which is 70%.

## <span id="page-3-0"></span>Exam Content

This exam guide includes competency areas and weightings for the exam as seen below. This exam covers content specifically for HCL Volt MX 9.5.

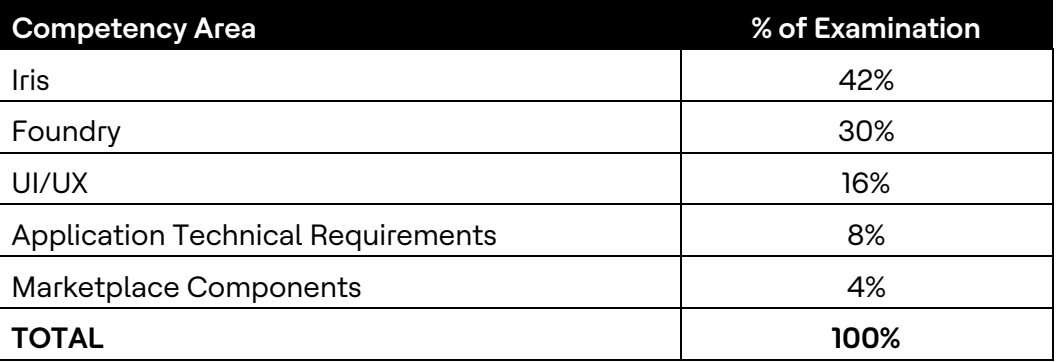

#### <span id="page-3-1"></span>Competency Area 1: Volt MX Iris

- 1.1 Iris Low Code Capabilities
	- Data panel [configuring dynamic UI properties](https://opensource.hcltechsw.com/volt-mx-docs/docs/documentation/Iris/iris_user_guide/Content/DataPanel.html#configure-dynamic-ui-properties)
	- [Preview and collaborate on Iris project](https://opensource.hcltechsw.com/Volt-MX-Documentation-Archive/docs/documentation/Iris/iris_user_guide/Content/ViewAndCollabOnProject.html)
	- [Form template](https://opensource.hcltechsw.com/volt-mx-docs/docs/documentation/Iris/iris_user_guide/Content/FormTemplates.html)
	- Pass data [from one form to another](https://support.hcltechsw.com/community?id=community_question&sys_id=164f6eb1dbdb991055f38d6d139619fa)
	- [Pass custom data from one form to another](https://support.hcltechsw.com/community?id=community_question&sys_id=1a2b24f7db1f159055f38d6d13961997)
	- [Get logged in user information using low-code capabilities in Iris](https://support.hcltechsw.com/community?id=community_question&sys_id=135f9933db97559055f38d6d13961955)

#### 1.2 Iris SDK

- [Locations API](https://opensource.hcltechsw.com/volt-mx-docs/docs/documentation/Iris/iris_api_dev_guide/content/voltmx.location_functions.html)
- [Segment widget APIs](https://opensource.hcltechsw.com/volt-mx-docs/docs/documentation/Iris/iris_widget_prog_guide/Content/Segment.html)
- [Store APIs](https://opensource.hcltechsw.com/volt-mx-docs/docs/documentation/Iris/iris_api_dev_guide/content/voltmx.store_functions.html)
- [Map widget APIs](https://opensource.hcltechsw.com/volt-mx-docs/docs/documentation/Iris/iris_widget_prog_guide/Content/Map_Properties.html#location)
- [Image widget APIs](https://opensource.hcltechsw.com/volt-mx-docs/docs/documentation/Iris/iris_widget_prog_guide/Content/Image_Properties.html)
- [Local Authentication APIs](https://opensource.hcltechsw.com/volt-mx-docs/docs/documentation/Iris/iris_api_dev_guide/content/voltmx.localauthentication_functions.html)
- 1.3 Iris Widgets & Data Format
	- [Browser widget and data format](https://opensource.hcltechsw.com/volt-mx-docs/docs/documentation/Iris/iris_widget_prog_guide/Content/Browser.html)
	- [Segment properties](https://opensource.hcltechsw.com/volt-mx-docs/docs/documentation/Iris/iris_widget_prog_guide/Content/Segment_Properties.html)
	- [ListBox widget and data format](https://opensource.hcltechsw.com/volt-mx-docs/docs/documentation/Iris/iris_user_guide/Content/ListBox.html)
	- [CheckboxGroup widget](https://opensource.hcltechsw.com/volt-mx-docs/docs/documentation/Iris/iris_widget_prog_guide/Content/CheckBox_Properties.html) properties
	- [Browser widget properties](https://support.hcltechsw.com/community?id=community_question&sys_id=9e60100adb575d1055f38d6d139619b2)
	- [Map widget and data format](https://opensource.hcltechsw.com/volt-mx-docs/docs/documentation/Iris/iris_widget_prog_guide/Content/Map.html)

1.4 Iris Coding

- [ES6 JavaScript in Iris](https://support.hcltechsw.com/csm?id=kb_article&sysparm_article=KB0083623)
- [RequireJS modules in Iris](https://support.hcltechsw.com/csm?id=kb_article&sysparm_article=KB0083620)

#### HCL-VMX-PDEV-95: Exam Guide

- [iOS Native function APIs](https://opensource.hcltechsw.com/volt-mx-docs/docs/documentation/Iris/iris_api_dev_guide/content/guidelines_ios.html)
- [Android Native function APIs](https://opensource.hcltechsw.com/volt-mx-docs/docs/documentation/Iris/iris_api_dev_guide/content/guidelines_android.html)
- [Components in Iris](https://opensource.hcltechsw.com/volt-mx-docs/docs/documentation/Iris/iris_user_guide/Content/C_ComponentsOverview.html)
- [Template controller methods](https://opensource.hcltechsw.com/volt-mx-docs/docs/documentation/Iris/voltmx_ref_arch_api/Content/TemplateController_Methods.html)
- [Accessing function from one form controller from another](https://support.hcltechsw.com/community?id=community_question&sys_id=878490151b58e8142518542f0a4bcb31)

#### 1.5 Iris Extensibility

- [Support for Cordova application](https://opensource.hcltechsw.com/volt-mx-docs/docs/documentation/Iris/iris_user_guide/Content/CreateCordovaApplications.html)
- [Android Native function APIs](https://opensource.hcltechsw.com/volt-mx-docs/docs/documentation/Iris/iris_api_dev_guide/content/guidelines_android.html)
- [iOS custom widget](https://opensource.hcltechsw.com/volt-mx-docs/docs/documentation/Iris/iris_user_guide/Content/iOS_Custom_Widget.html)
- [Android custom widget](https://opensource.hcltechsw.com/volt-mx-docs/docs/documentation/Iris/iris_user_guide/Content/Android_Custom_Widget.html)
- [Native platform widgets](https://opensource.hcltechsw.com/volt-mx-docs/docs/documentation/Iris/iris_user_guide/Content/NativePlatformWidgets.html)
- [SPA custom widgets](https://opensource.hcltechsw.com/volt-mx-docs/docs/documentation/Iris/iris_user_guide/Content/SPA_Custom_Widget.html#defining-new-custom-widgets-in-volt-mx-iris)
- [SPA custom widgets](https://opensource.hcltechsw.com/volt-mx-docs/docs/documentation/Iris/iris_user_guide/Content/SPA_Custom_Widget.html#write-and-import-the-contract-definition-file)

#### <span id="page-4-0"></span>Competency Area 2: Volt MX Foundry

- 2.1 Foundry
	- [Identity services](https://opensource.hcltechsw.com/volt-mx-docs/docs/documentation/Foundry/voltmx_foundry_user_guide/Content/Identity.html)
	- [JSON integration services](https://opensource.hcltechsw.com/volt-mx-docs/docs/documentation/Foundry/voltmx_foundry_user_guide/Content/JSON.html#configure-json-end-point-adapter)
	- [Orchestration services](https://opensource.hcltechsw.com/volt-mx-docs/docs/documentation/Foundry/voltmx_foundry_user_guide/Content/Orchestration.html)
	- [Workflow services](https://opensource.hcltechsw.com/volt-mx-docs/docs/documentation/Foundry/voltmx_foundry_user_guide/Content/Workflow.html)
	- [API management](https://opensource.hcltechsw.com/volt-mx-docs/docs/documentation/Foundry/voltmx_foundry_user_guide/Content/API_Management.html)
- 2.2 Foundry SDK
	- [Initializing VoltMX JS client SDK](https://opensource.hcltechsw.com/volt-mx-docs/docs/documentation/Foundry/voltmx_foundry_user_guide/Content/VoltMXStudio/Initializing_VoltMX_JS_Client_SDK_Iris.html)
	- [Initializing VoltMX JS client SDK manually through code](https://opensource.hcltechsw.com/volt-mx-docs/docs/documentation/Foundry/voltmx_foundry_user_guide/Content/VoltMXStudio/Initializing_VoltMX_JS_Client_SDK_Iris.html#manual-initialization-through-code)
	- [Invoke configuration services](https://opensource.hcltechsw.com/volt-mx-docs/docs/documentation/Foundry/voltmx_foundry_user_guide/Content/VoltMXStudio/Invoking_Configuration_Service_Iris.html)
	- [Initialize Data object](https://opensource.hcltechsw.com/volt-mx-docs/docs/documentation/Foundry/voltmx_foundry_user_guide/Content/PhoneGap/ObjectsAPIReference/voltmx.sdk.dto.DataObject_Class.html)
	- [Support for ODATA in object services](https://opensource.hcltechsw.com/volt-mx-docs/docs/documentation/Foundry/voltmx_foundry_user_guide/Content/ObjectsAPIReference/voltmx.sdk.dto.DataObject_Class.html#setodataurl-url-method)
	- [Invoke integration services](https://opensource.hcltechsw.com/volt-mx-docs/docs/documentation/Foundry/voltmx_foundry_user_guide/Content/VoltMXStudio/Invoking_Integration_Service_Iris.html)
- 2.3 Foundry Custom Code
	- [Java pre/post processors for object services](https://opensource.hcltechsw.com/volt-mx-docs/docs/documentation/Foundry/voltmx_foundry_user_guide/Content/Java_Pre-Post_Samples_Objects.html)
	- [DataControllerRequest class](https://opensource.hcltechsw.com/volt-mx-docs/java_docs_apis/MiddlewareAPI/com/hcl/middleware/controller/DataControllerRequest.html)
	- [JavaScript pre/post processors for integration services](https://opensource.hcltechsw.com/volt-mx-docs/docs/documentation/Foundry/voltmx_foundry_user_guide/Content/JS_Pre-Post_Samples.html)
	- [Rules pre/post processors](https://opensource.hcltechsw.com/volt-mx-docs/docs/documentation/Foundry/voltmx_foundry_user_guide/Content/Rules_as_Pre_Post_Processors.html)
	- [Java services](https://support.hcltechsw.com/csm?id=kb_article&sysparm_article=KB0083591)
- 2.4 Foundry Extendibility
	- [Custom data adaptor in Foundry](https://opensource.hcltechsw.com/volt-mx-docs/docs/documentation/Foundry/voltmx_foundry_user_guide/Content/CustomDataConfig.html)

#### <span id="page-4-1"></span>Competency Area 3: UI/UX

- 3.1 UI Design
	- [Custom CSS](https://opensource.hcltechsw.com/volt-mx-docs/docs/documentation/Iris/iris_user_guide/Content/AddCustomCSSCodeToSPAApp.html)
	- [Application Extension](https://opensource.hcltechsw.com/volt-mx-docs/docs/documentation/Iris/iris_user_guide/Content/CreateApplicationExtension.html)
	- [Using local HTML content](https://opensource.hcltechsw.com/volt-mx-docs/docs/documentation/Iris/iris_user_guide/Content/AddLocalHTMLContent.html#using-local.md-content-as-direct-dom)
	- [Android manifest](https://opensource.hcltechsw.com/volt-mx-docs/docs/documentation/Iris/iris_user_guide/Content/AndroidManifest_File.html)
	- [Custom widget](https://opensource.hcltechsw.com/volt-mx-docs/docs/documentation/Iris/iris_user_guide/Content/SPA_Custom_Widget.html#defining-new-custom-widgets-in-volt-mx-iris)

• [Components](https://opensource.hcltechsw.com/volt-mx-docs/docs/documentation/Iris/iris_user_guide/Content/C_CreatingComponent.html)

3.2 UX

- [Flex form methods](https://opensource.hcltechsw.com/volt-mx-docs/docs/documentation/Iris/iris_widget_prog_guide/Content/FlexForm_Methods.html)
- [Application library functions](https://opensource.hcltechsw.com/volt-mx-docs/docs/documentation/Iris/iris_api_dev_guide/content/voltmx.application_functions.html)
- [RTL support](https://opensource.hcltechsw.com/volt-mx-docs/docs/documentation/Iris/iris_user_guide/Content/Support_for_RTL.html)
- [Animations](https://opensource.hcltechsw.com/volt-mx-docs/docs/documentation/Iris/iris_widget_prog_guide/Content/Animation.html)
- [Interstitial](https://marketplace.hclvoltmx.com/items/interstitial-screens) Screens
- [Segment widget animations](https://opensource.hcltechsw.com/volt-mx-docs/docs/documentation/Iris/iris_widget_prog_guide/Content/Segment_Methods.html#setAnimations)

#### <span id="page-5-0"></span>Competency Area 4: Application Technical Requirements

- **[Application security](https://opensource.hcltechsw.com/volt-mx-docs/docs/documentation/Iris/iris_user_guide/Content/ApplicationSecurity.html)**
- [Application library APIs](https://opensource.hcltechsw.com/volt-mx-docs/docs/documentation/Iris/iris_api_dev_guide/content/voltmx.application_functions.html)
- [Identity service configurations](https://opensource.hcltechsw.com/volt-mx-docs/docs/documentation/Foundry/voltmx_foundry_user_guide/Content/ServiceConfig-Identiy-Apps.html)
- [Foundry services throttling configurations](https://opensource.hcltechsw.com/volt-mx-docs/docs/documentation/Foundry/vmf_integrationservice_admin_console_userguide/Content/Runtime_Configuration.html#global-throttling-configuration)
- [URL provider](https://opensource.hcltechsw.com/volt-mx-docs/java_docs_apis/MiddlewareAPI/index.html?com/hcl/middleware/common/URLProvider.html)
- [Integration service configurations](https://opensource.hcltechsw.com/volt-mx-docs/docs/documentation/Foundry/vmf_integrationservice_admin_console_userguide/Content/Integration_Services.html)
- [Server events configurations](https://opensource.hcltechsw.com/volt-mx-docs/docs/documentation/Foundry/voltmx_foundry_user_guide/Content/VoltMXStudio/ServerEventAPIs.html)
- [Configuration of Foundry logger levels](https://opensource.hcltechsw.com/volt-mx-docs/docs/documentation/Foundry/voltmx_foundry_user_guide/Content/Appendix_-_App_Services.html#logger-levels)

<span id="page-5-1"></span>Competency Area 5: Marketplace Components

• [Private marketplace](https://youtu.be/WsYzziTouqs)

### <span id="page-5-2"></span>Exam Preparation Resources

• It is recommended to complete the HCL Volt MX 9.5 self-paced training available on HCLSoftware U. Access the HCL Volt MX 9.5 self-paced training using the below link.

[HCL Volt MX 9.5 self-paced training»](https://hclsoftwareu.hcltechsw.com/hcl-voltmx)

- In addition to the HCL Volt MX 9.5 self-paced training, refer to the links from the above competency areas.
- These resources and additional training are not required before taking the exam but are recommended opportunities to learn from experts and expand on your knowledge.

## <span id="page-6-0"></span>Legal Statements

#### **This edition applies to release 9.5 of HCL Volt MX and to all subsequent releases and modifications until otherwise indicated in new editions.**

When you send information to HCL Technologies Ltd., you grant HCL Technologies Ltd. a nonexclusive right to use or distribute the information in any way it believes appropriate without incurring any obligation to you.

#### **©2023 Copyright HCL Technologies Ltd and others. All rights reserved.**

Note to U.S. Government Users — Documentation related to restricted rights — Use, duplication or disclosure is subject to restrictions set forth in GSA ADP Schedule Contract with HCL Technologies Ltd.

## <span id="page-7-0"></span>Disclaimers

### **This report is subject to the HCL Terms of Use [\(https://www.hcl.com/terms-of-use\)](https://www.hcl.com/terms-of-use) and the following disclaimers:**

The information contained in this report is provided for informational purposes only. While efforts were made to verify the completeness and accuracy of the information contained in this publication, it is provided AS IS without warranty of any kind, express or implied, including but not limited to the implied warranties of merchantability, noninfringement, and fitness for a particular purpose. In addition, this information is based on HCL's current product plans and strategy, which are subject to change by HCL without notice. HCL shall not be responsible for any direct, indirect, incidental, consequential, special or other damages arising out of the use of, or otherwise related to, this report or any other materials. Nothing contained in this publication is intended to, nor shall have the effect of, creating any warranties or representations from HCL or its suppliers or licensors, or altering the terms and conditions of the applicable license agreement governing the use of HCL software.

References in this report to HCL products, programs, or services do not imply that they will be available in all countries in which HCL operates. Product release dates and/or capabilities referenced in this presentation may change at any time at HCL's sole discretion based on market opportunities or other factors, and are not intended to be a commitment to future product or feature availability in any way. The underlying database used to support these reports is refreshed on a weekly basis. Discrepancies found between reports generated using this web tool and other HCL documentation sources may or may not be attributed to different publish and refresh cycles for this tool and other sources. Nothing contained in this report is intended to, nor shall have the effect of, stating.

or implying that any activities undertaken by you will result in any specific sales, revenue growth, savings or other results. You assume sole responsibility for any results you obtain or decisions you make as a result of this report. Notwithstanding the HCL Terms of Use (https://www.hcl.com/terms-of-use), users of this site are permitted to copy and save the reports generated from this tool for such users own internal business purpose. No other use shall be permitted.